# <span id="page-0-0"></span>Metamorphosis of Images in Reproducing Kernel Hilbert Spaces

by Heng Zhao

May 6, 2020

by Heng Zhao Metamorphosis of Images in Reproducing Kernel Hilbert Space 1/25

- What is diffeomorphic matching of shapes?
- How to build diffeomorphisms
- Large Deformation Diffeomorphic Metric Mapping.
- Shooting Method.
- Numerical Experiments.
- Results on MNIST
- **•** Conclusion

 $\leftarrow$   $\Box$ 

- Metamorphosis is a method for diffeomorphic matching of shapes, with many potential applications for anatomical shape comparison in medical image analysis; it is a central problem in the field of computational anatomy.
- In applications, we always need to compare the similarity of two different shapes; diffeomorphic matching will provide a way to compare shapes. Two shapes are similar if one can be obtained from the other via a small deformation.

For  $t\in[0,1]$ , velocity field  $\mathsf{v}(t):\mathbb{R}^d\to\mathbb{R}^d.$  The position  $\mathsf{x}(t)\in\mathbb{R}$  at time t of a particle that moves along this velocity field is described by

$$
\frac{\mathrm{d}x}{\mathrm{d}t}(x) = v(t, x(t)).\tag{1}
$$

- This is a deformation of the space at time t, denoted  $\varphi(t)$ , so  $\varphi(t,x)$  is the position of particle at time t started its motion at x at time 0. In particular,  $\varphi(0, x) = x$ .
- As long as we take  $v(t)$  "very regular" with respect to the space variables, the transformation will be a diffeomorphism: it will map smooth curves onto smooth curves, corners onto corners, and preserve presence or lack of self-intersection points.

つひい

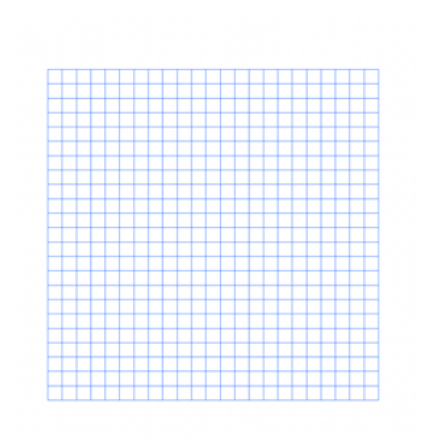

Figure: Initial Grid.

by Heng Zhao [Metamorphosis of Images in Reproducing Kernel Hilbert Spaces](#page-0-0) May 6, 2020 5/25

4日下 ∢母

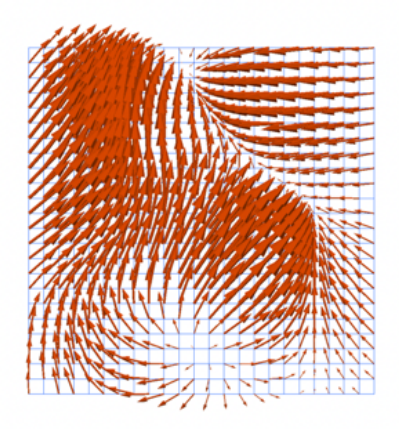

Figure: A controller specifies a direction at every point, at every time.

 $\leftarrow$   $\Box$ 

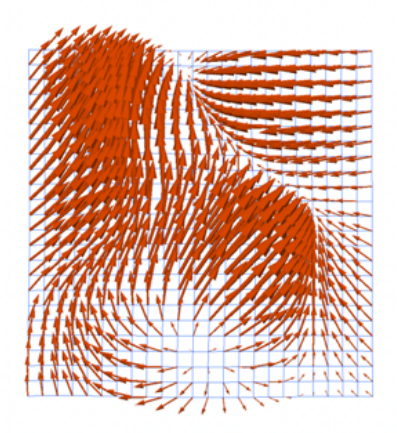

Figure: A controller specifies a direction at every point, at every time.

 $\leftarrow$   $\Box$ 

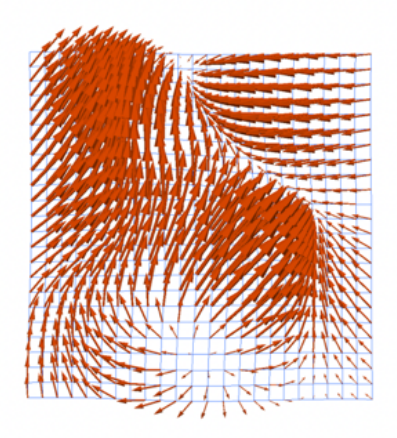

Figure: A controller specifies a direction at every point, at every time.

 $\leftarrow$   $\Box$ 

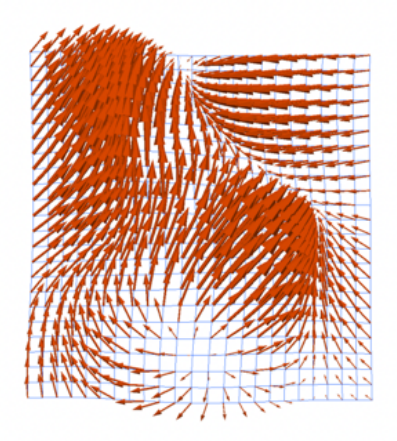

Figure: A controller specifies a direction at every point, at every time.

 $\leftarrow$   $\Box$ 

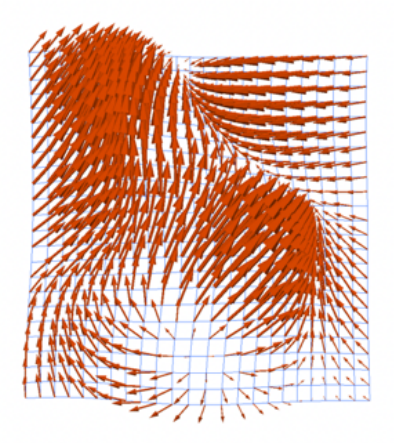

Figure: A controller specifies a direction at every point, at every time.

€⊡

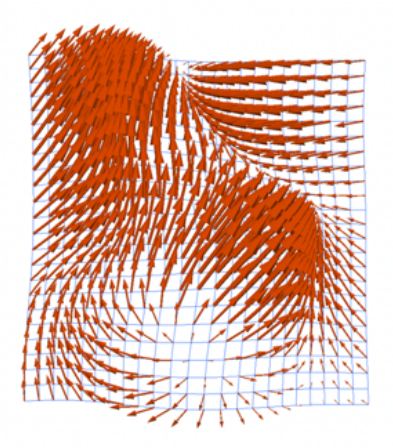

Figure: A controller specifies a direction at every point, at every time.

 $\leftarrow$   $\Box$ 

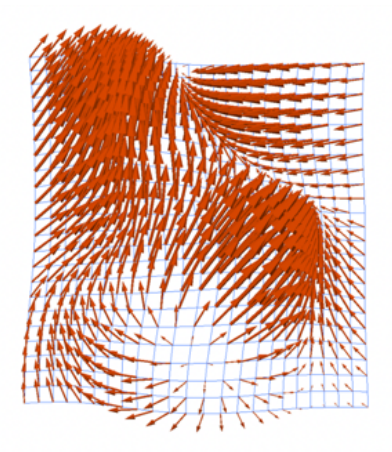

Figure: A controller specifies a direction at every point, at every time.

 $\leftarrow$   $\Box$ 

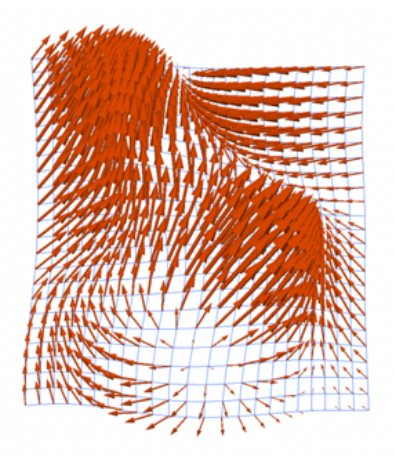

Figure: A controller specifies a direction at every point, at every time.

 $\leftarrow$   $\Box$ 

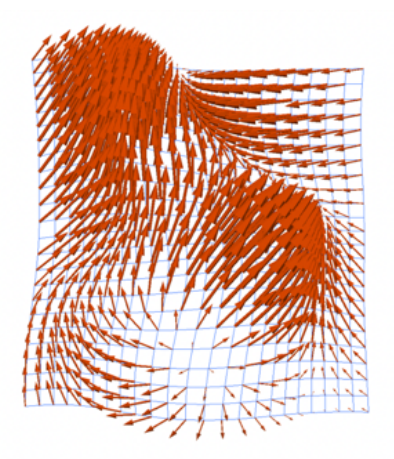

Figure: A controller specifies a direction at every point, at every time.

 $\leftarrow$   $\Box$ 

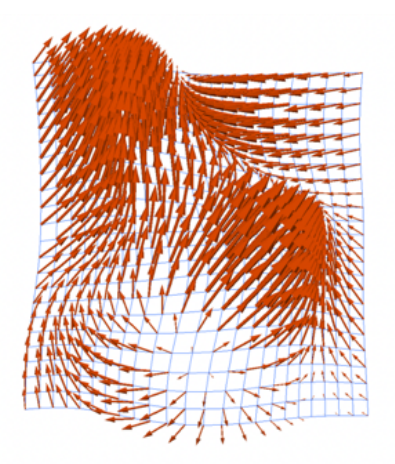

Figure: A controller specifies a direction at every point, at every time.

 $\leftarrow$   $\Box$ 

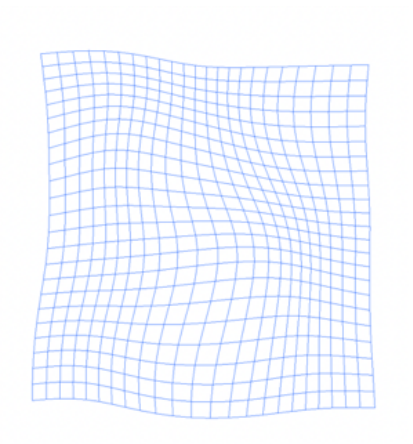

Figure: Final Grid.

by Heng Zhao [Metamorphosis of Images in Reproducing Kernel Hilbert Spaces](#page-0-0) May 6, 2020 16 / 25

 $\leftarrow$   $\Box$ 

∍

# Large Deformation Diffeomorphic Metric Mapping

- $\bullet$  Fix a shape  $q_0$ , the template, from which we want to register another shape  $q_1$  (the target).
- A time-dependent velocity field  $(t, x) \rightarrow v(t, x)$  yields a deformation  $(t, x) \rightarrow \varphi(t, x)$ , which acts onto  $q_0$  as denoted by  $q(t) := \varphi(t) \cdot q_0$ . The goal is now to find  $v^*$  which minimizes a functional

$$
J(v) = \frac{1}{2} \int_0^1 ||v(t)||_V^2 dt + U(q(1)) \to \text{min}
$$
 (2)

subject to  $\partial_t q(t) = v(t) \cdot q(t)$ ,  $q(0) = q$ 

where  $\left\Vert \cdot\right\Vert _{V}$ is an appropriate Hilbert norm. The data attachment  $U(q(1))$  is a crude measure of the difference between the deformed shape  $q(1)$  and the target  $q_1$ .

• In order to connect two images  $q(0)$  and  $q(1)$  in H with a continuous path  $q(t)$ , image metamorphosis solves the optimal control problem(3):

$$
\frac{1}{2} \int_0^1 \|v(t)\|_V^2 dt + \frac{1}{2\sigma^2} \int_0^1 \|\zeta(t)\|_H^2 dt \longrightarrow \min
$$
\nsubject to  $\dot{q}(t) = \nabla q(t) \cdot v(t) + \zeta(t), \ q(0) = q^{(0)}$  and  $q(1) = q^{(1)}$ .

# Large Deformation Diffeomorphic Metric Mapping

Well known results on RKHS imply that these optimal solutions must be of the form

$$
v(t,\cdot)=\sum_{\ell=1}^N K_V(\cdot,x_\ell(t))z_\ell(t).
$$

 $\sim$   $-$ 

$$
\zeta(t,\cdot) = \sigma^2 \sum_{\ell=1}^N K_H(\cdot,x_\ell(t))\alpha_\ell.
$$

 $200$ 

イロト イ押ト イヨト イ

• for some coefficients z and  $\alpha$ , and that their norms are given by

$$
||v||_V^2 = \sum_{k,\ell=1}^N z_k(t) \cdot K_V(x_k(t), x_\ell(t)) z_\ell(t)
$$

$$
||\zeta(t)||_H^2 = \sum_{k,\ell=1}^N K_H(x_k(t), x_\ell(t)) \alpha_k(t) \alpha_\ell(t).
$$

 $-111$ 

# Large Deformation Diffeomorphic Metric Mapping

#### • Solutions of  $(3)$  are therefore solutions of the reduced problem  $(4)$ :

$$
\frac{1}{2} \sum_{k,\ell=1}^{N} \int_{0}^{1} z_k(t) \cdot K_V(x_k(t), x_\ell(t)) z_\ell(t) dt + \frac{1}{2\sigma^2} \sum_{k,\ell=1}^{N} \int_{0}^{1} K_H(x_k(t), x_\ell(t)) \alpha_k(t) \alpha_\ell(t) dt \longrightarrow \min\left(11\right)
$$
\n(11)

subject to

$$
\dot{x}_k(t) = \sum_{\ell=1}^N K_V(x_k(t), x_\ell(t)) z_\ell(t),
$$
  
\n
$$
\dot{m}_k(t) = \sum_{\ell=1}^N K_H(x_k(t), x_\ell(t)) \alpha_\ell(t),
$$
  
\n
$$
m_k(0) = q^{(0)}(x_k^{(0)}) \text{ and } m_k(1) = q^{(1)}(x_k(1)).
$$

 $\leftarrow$   $\Box$ 

#### • Then this paper derives the shooting method for (4)

Algorithm 1 Shooting Algorithm

**Require:** template  $q^{(0)}$ , target  $q^{(1)}$ ; specify kernels  $K_V, K_H$ ; matching parameter  $\sigma$  $\alpha \leftarrow 0, z^{(0)} \leftarrow 0$ while (not stop CG) do 1. Compute  $\partial_{z(0)}E, \partial_{\alpha}E$ : 1.1 Compute  $dE = \partial_{x_k} E dx_k + \partial_{m_k} E dm_k$  given by (14) 1.2 Compute  $\xi_z(0), \eta(0)$ : solve the adjoint system backwards in time starting from  $dE$  at  $t=1$ . 2. Update conjugate direction and perform line search 3. Update  $z^{(0)}$ ,  $\alpha$ end while

 $\Omega$ 

**K ロ ト K 何 ト K ヨ ト K** 

#### • For numerical experiment, they use

$$
K_V(x, y) = (1 + u + 3u^2/7 + 2u^3/21 + u^4/105) e^{-u} \operatorname{Id}_{\mathbb{R}^d}
$$

$$
K_H(x, y) = (1 + \tilde{u} + \tilde{u}^2/3) e^{-\tilde{u}}
$$

- with  $u = |x y| / \tau_V$  and  $u^* = |x y| / \tau_H$ , where  $\tau_V$  and  $\tau_H$  are width parameters associated to the reproducing kernels1.
- **In this numerical experiment, they use**  $\tau_V = 1.5$  **and**  $\tau_H = 0.5$

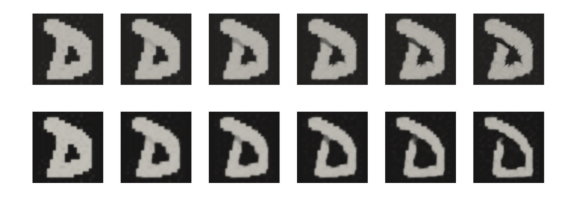

Figure: Morphing of letter D from MNIST training set: top row shows evolution of the template; bottom row shows evolution of deformed template.

<span id="page-24-0"></span>In this paper, they proposed a particle based optimization method for their estimation and a shooting method based on a specific reproducing kernels.

This algorithm allows for numerically stable sparse representation of the target image in a template-centered coordinate system, which is hard to obtain using former methods. The introduction of the Sobolev Space norm for the images plays a critical role as it allows for particle solutions that would not be possible using an  $L^2$  norm.